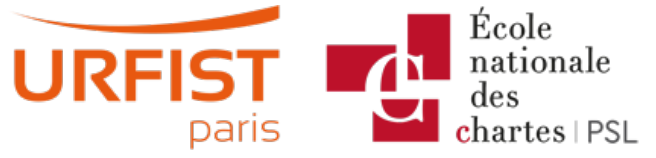

Publié sur URFIST de Paris [\(https://urfist.chartes.psl.eu](https://urfist.chartes.psl.eu))

#### [Accueil](https://urfist.chartes.psl.eu/) > Ressources

La liste des ressources est classée, par défaut, par ordre ante-chronologique de mise à jour. Vous pouvez affiner cette liste avec la recherche à facettes. Les termes proposés sont identiques à ceux caractérisant les autres rubriques du site afin de lier transversalement les contenus. Nous gardons les ressources les plus anciennes dans les [archives](https://urfist.chartes.psl.eu/ressources/les-ressources-archivees) [1] et listons également quelques ressources soutenues par l'URFIST et gérées par des partenaires dans une page [distincte](https://urfist.chartes.psl.eu/ressources/les-ressources-de-partenaires-soutenues-par-l-urfist) [2].

## **Twitter : un outil de veille et de [communication](https://urfist.chartes.psl.eu/ressources/twitter-un-outil-de-veille-et-de-communication-professionnelle) professionnelle [3]**

[Twitter](https://twitter.com)  $[4]$ est un média social de microblogging de plus en plus utilisé tant pour la communication institutionnelle que par les chercheurs. Mais ses codes le rendent au premier abord passablement compliqué alors qu'il est devenu un véritable canal d'information académique.Comment fonctionne-t-il ? Quels sont ses codes ? Comment l'utiliser pour la recherche d'information, la veille ou la communication ? Enfin, est-il toujours pertinent mi-2023 au vu des dernières évolutions en cours suite à son rachat fin 2022 ?

**Date de dernière mise à jour :** 13/06/2023

### **Twitter comme outil [académique](https://urfist.chartes.psl.eu/ressources/twitter-comme-outil-academique) [5]**

Si Twitter, outil de microblogging, s'est imposé ces dernières années comme un véritable média grand public, il rencontre également l'intérêt des communautés universitaires et de recherche. A l'heure où les universités, les organismes de recherche et les chercheurs investissent de plus en plus ce média, se pose la question de son intérêt académique : Twitter est-il un outil désormais indissociable de la science ?

**Date de dernière mise à jour :** 20/06/2017

# **Diigo : un outil de [gestion](https://urfist.chartes.psl.eu/ressources/diigo-un-outil-de-gestion-de-signets) de signets [6]**

[Diigo](https://www.diigo.com/) [7]est un service internet qui vous permet de gérer vos signets internet en ligne.

**Date de dernière mise à jour :** 29/01/2016

# **Initiation au Web 2.0 : Principes et [présentations](https://urfist.chartes.psl.eu/ressources/initiation-au-web-20-principes-et-presentations-des-differents-outils) des différents outils [8]**

L'objectif est de présenter un tour d'horizon des applications Web 2.0. Pointer les usages que l'on peut en faire dans le cadre universitaire.

#### **Date de dernière mise à jour :** 24/05/2011

### **Réseaux sociaux : panorama et usages [informationnels](https://urfist.chartes.psl.eu/ressources/reseaux-sociaux-panorama-et-usages-informationnels) [9]**

Plus spécifiquement, sur les réseaux sociaux et leurs usages en bibliothèque.

**Date de dernière mise à jour :** 18/03/2011 Ressources de [partenaires](https://urfist.chartes.psl.eu/ressources/les-ressources-de-partenaires-soutenues-par-l-urfist) soutenues par l'URFIST [2] [Ressources](https://urfist.chartes.psl.eu/ressources/les-ressources-archivees) archivées [1].

**URL source:**https://urfist.chartes.psl.eu/ressources/edition-scientifique/academia-researchgate%E2%80%A6-atouts-et-enjeux-desreseaux-sociaux-academiq?

[f%5B0%5D=field\\_sujet\\_principaux%3A947&f%5B1%5D=field\\_sujet\\_secondaire%3A957&%3Bf%5B1%5D=field\\_domaines\\_disciplines%3A1016](https://urfist.chartes.psl.eu/ressources/edition-scientifique/academia-researchgate%25E2%2580%25A6-atouts-et-enjeux-des-reseaux-sociaux-academiq?f%255B0%255D=field_sujet_principaux%253A947&f%255B1%255D=field_sujet_secondaire%253A957&%253Bf%255B1%255D=field_domaines_disciplines%253A1016)

#### **Liens**

[1] <https://urfist.chartes.psl.eu/ressources/les-ressources-archivees> [2] https://urfist.chartes.psl.eu/ressources/les-ressources-departenaires-soutenues-par-l-urfist [3] [https://urfist.chartes.psl.eu/ressources/twitter-un-outil-de-veille-et-de-communication-prof](https://urfist.chartes.psl.eu/ressources/les-ressources-de-partenaires-soutenues-par-l-urfist)[essionnelle](https://urfist.chartes.psl.eu/ressources/twitter-un-outil-de-veille-et-de-communication-professionnelle) [4] https://twitter.com [5] [https://urfist.chartes.psl.eu/ressources/twitter-comme-outil-academique](https://urfist.chartes.psl.eu/ressources/diigo-un-outil-de-gestion-de-signets) [6] https://urfist.chartes.psl.eu/ressources/diigo-un-outil-de-gestion-de-signets [7] https://www.diigo.com/ [8] [https://urfist.chartes.psl.eu/ressources/initiation-au-web-20-principes-et-presentations-des-differents-outils](https://urfist.chartes.psl.eu/ressources/reseaux-sociaux-panorama-et-usages-informationnels) [9]